# **DGPS Training**

# **Value Addition | Offline**

#### **Duration: 2 Days**

## *[REGISTER NOW](https://www.khagolam.com/home/register)*

(4 Hi-Target

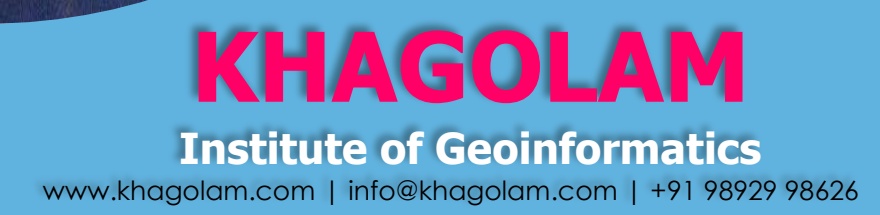

KIG

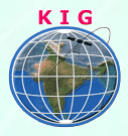

## Course Information

Course Title: **Surveying with GNSS** Duration: **2 Days** Training Modes: **Offline | Full-time** Timing**: 4 hours/day**

## Course Eligibility

- Knowledge of fundamentals of surveying
- Total Station surveying knowledge will be an added advantage

#### **Best for:**

- Land Surveyors
- Engineers/surveyors/planners who want to understand or perform GNSS (GPS/DGPS) surveying

#### Fee

10,000 INR, for resident Nationals of India, Nepal, Bhutan, Bangladesh, Sri Lanka and Maldives, & Myanmar.

250 USD, For Non-Residents of India

**INSTALMENTS:** 5,000 on registration. 5,000 - before the course starts.

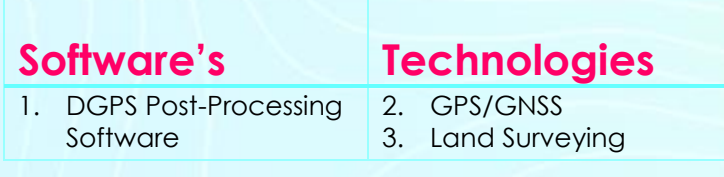

### **Overview**

There are lot of application of GNSS, also called as GPS / DGPS in surveying and infrastructure development and monitoring. Best suits for Land Surveying professionals and businessman to upgrade their skills and business to capture advance surveying job, tenders.

This course is designed to develop skills and solid understanding of GNSS surveying for the surveyors. This includes static, RTK, control surveying with GNSS technology. This module is very useful for surveyors who are new

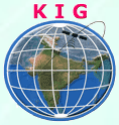

and even experienced in GNSS surveying and want to upgrade their skills for better prospective.

## Modules covered

#### **1. Introduction to GNSS**

- Explain what GNSS is and how it works?
- Describe types of GNSS
- Explain what is D-GPS, A-GPS and how it works
- Describe of errors in GNSS measurements and know how to avoid it
- Record measurement with GNS, perform simple surveying with **GNSS**
- Explaining application of GNSS together with GIS
- Know GNSS manufactures and various types of GNSS receiver and their uses

#### **2. Surveying with GNSS**

- Describe types of GNSS surveying terminology and their applications
- Explain source of errors in GNSS surveying
- Understand and perform static, RTK GNSS surveying
- Using Survey of India CORS network data for PPK processing
- Plan site for GNSS surveying (site planning)
- Know post processing procedure, tools and parameters.

## How to Apply

Step 1: register at:<https://www.khagolam.com/home/register>

- Step 2: Check mail for course & bank details
- Step 3: Transfer payment & share transaction receipt on What's App

Step 4: You will receive registration confirmation, by SMS/Call/Whats App.

#### **REGISTRATION SHALL CLOSE 4 DAYS BEFORE THE START DATE. SPOT REGISTRATIONS ARE NOT ALLOWED.**

## FAQ's

*Q: Does fees include accommodation and food?*

A: No. but we can help you to get the nearest accommodation.

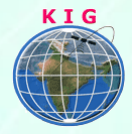

#### **Why Khagolam:**

- Specialize institute for geospatial technologies
- Job oriented curriculum
- Comprehensive training material
- 100% placement assistance
- Professional Trainers
- Exposure to live projects
- Flexible timings
- Exposure to 3D GIS
- Practice, aptitude and interview rounds
- e-library facility

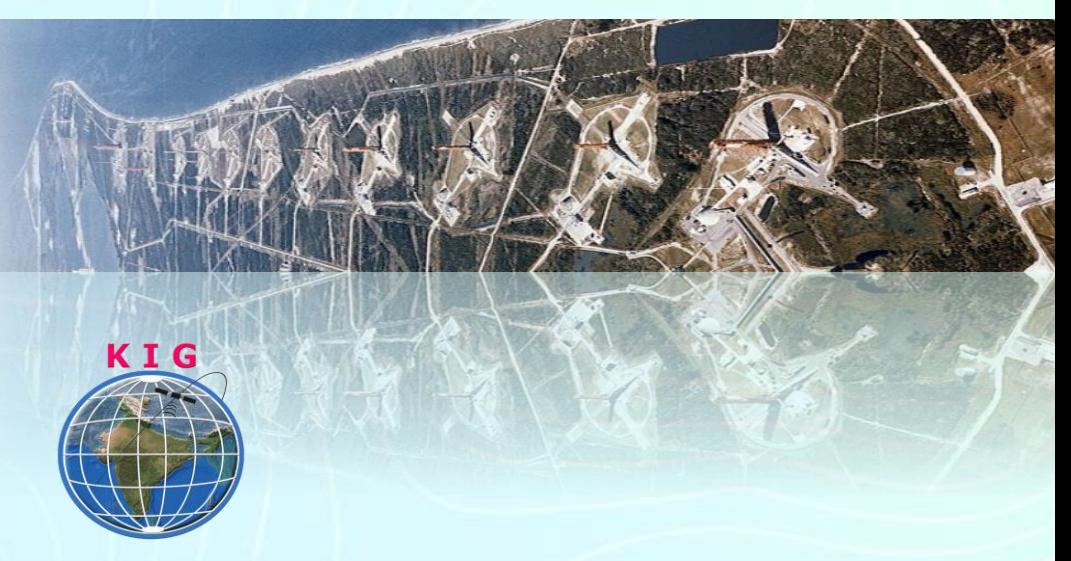

#### **Khagolam Institute of Geoinformatics**

Mumbai | Pune

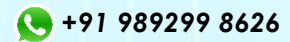

[info@khagolam.com](mailto:info@khagolam.com) *|* [www.khagolam.com](http://www.khagolam.com/)

Be in touch  $\circ$   $\bullet$   $\circ$   $\bullet$